### **IT Showcase Productivity Guide**

## Shortcut Keys for Windows 10

This guide lists shortcut keys that you can use from the desktop in Windows 10.

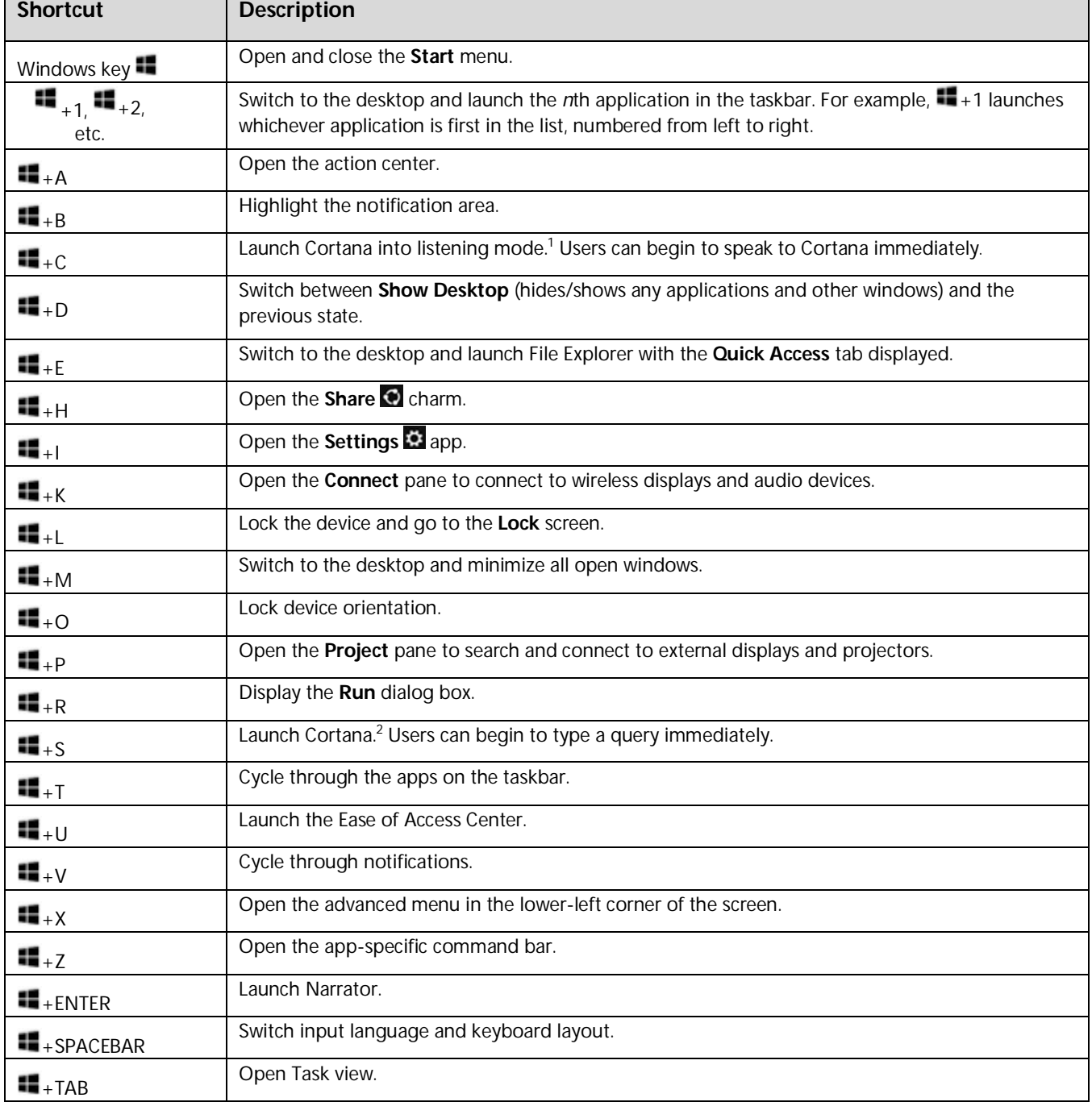

 $\overline{a}$ 

<sup>&</sup>lt;sup>2</sup> Cortana is only available in certain countries/regions, and some Cortana features might not be available everywhere. If Cortana is unavailable or disabled, this command opens Search.

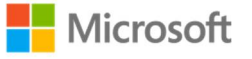

<sup>&</sup>lt;sup>1</sup> If Cortana is unavailable or disabled, this shortcut has no function.

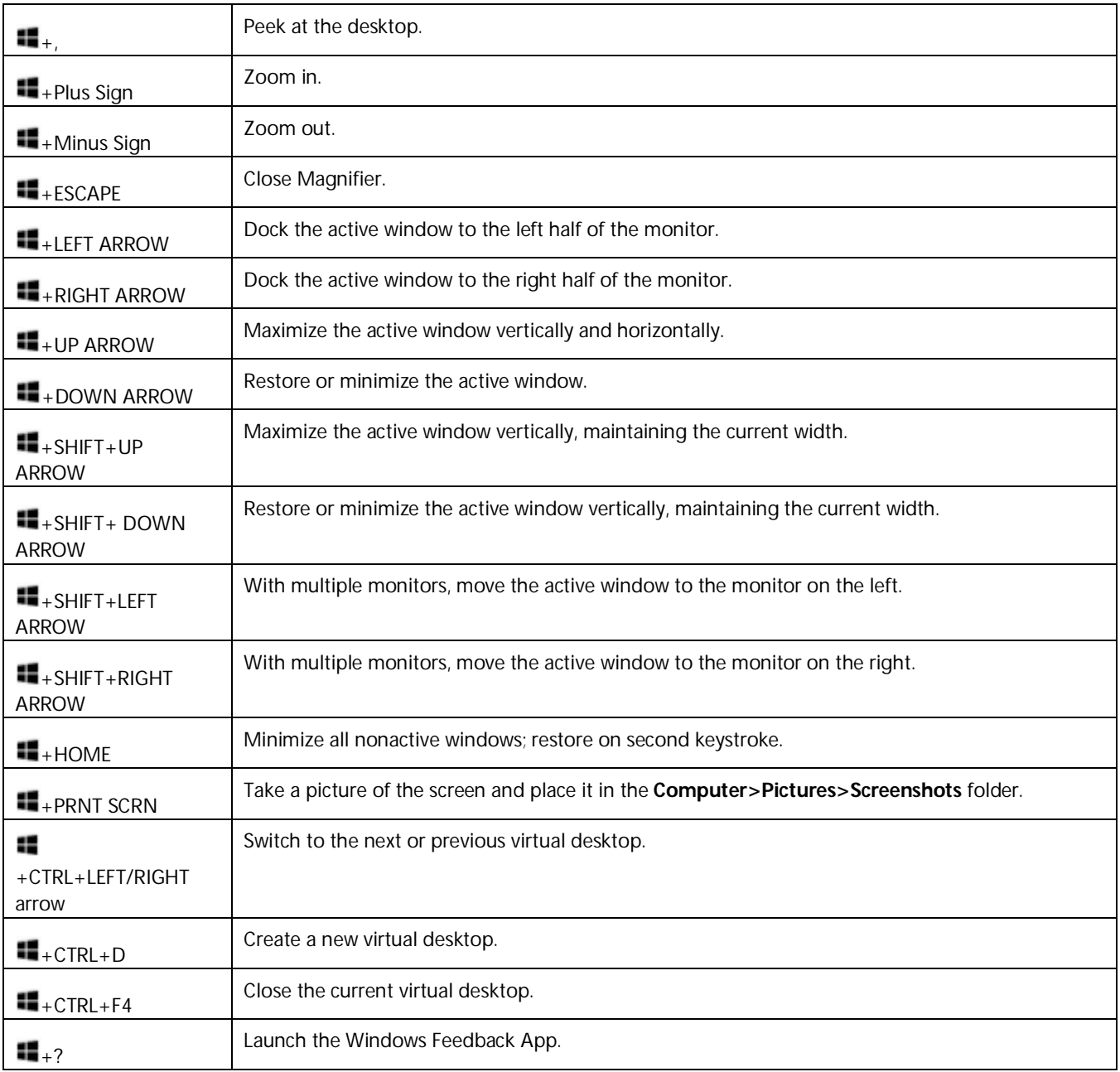

### For more information

#### Microsoft IT Showcase Productivity <http://microsoft.com/itshowcase/Productivity>

Windows<http://windows.microsoft.com>

*This guide is for informational purposes only. MICROSOFT MAKES NO WARRANTIES, EXPRESS, IMPLIED, OR STATUTORY, AS TO THE INFORMATION IN THIS DOCUMENT. © 2015 Microsoft Corporation. All rights reserved.* 

# Windows 10 – Web Links

- **Microsoft's Windows Site:<http://windows.com>**
- **Microsoft Win 10 Presentation: <https://www.youtube.com/watch?v=VTkvN51OPfI>**
- **ZD-Net:<http://www.zdnet.com>**
- **Paul Thurott's Windows Supersite: <http://www.winsupersite.com/>**
- **[http://betanews.com/2015/07/11/getting-started-with-windows-10](http://betanews.com/2015/07/11/getting-started-with-windows-10-) download-theessential-guide/**
- **Free Book: [https://www.microsoft.com/en](https://www.microsoft.com/en-)us/download/details.aspx?id=47716**
- **Start Menu Replacements for Windows 10:**
	- **Not clear that these are still needed or valuable, but may be for you if you want a classic Windows 7 or XP-style Start menu (no tiles).**
	- **Start 10 (\$5):<https://www.stardock.com/products/start10>**
	- **Classic Shell 4.2.2 [\(www.classicshell.net\)](http://www.classicshell.net)) supports Windows 10 .**
- **Stop Windows 10 Upgrade**
	- **<http://news.softpedia.com/news/remove-the-get-windows->10-icon-for-ever-with-gwx-stopper-490567.shtml**